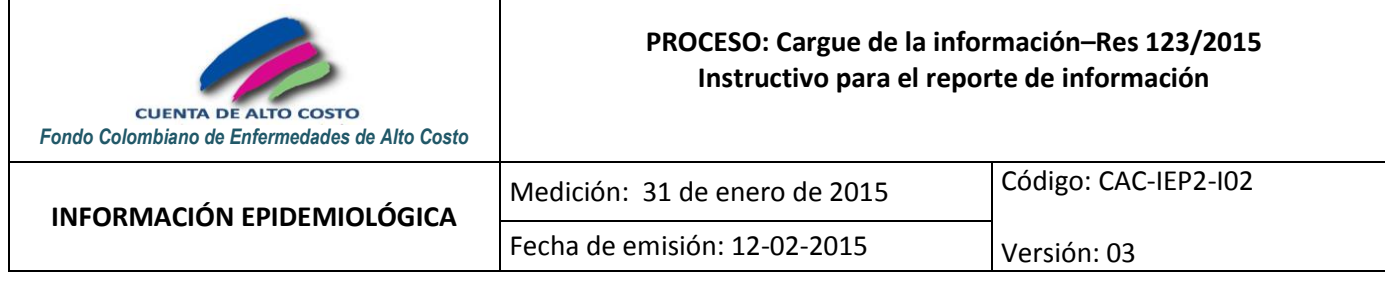

# **INSTRUCTIVO PARA EL REPORTE DE INFORMACIÓN SEGÚN RESOLUCIÓN 123/2015 MEDICIÓN 31 DE ENERO 2015 CAC-IEP2-I02**

# **TABLA DE CONTROL**

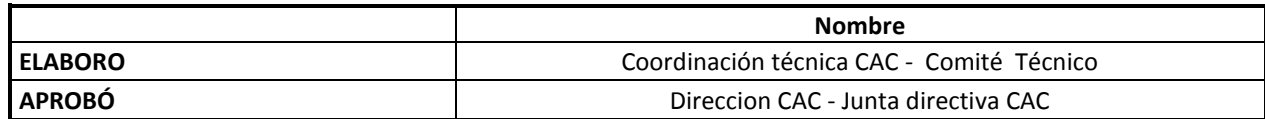

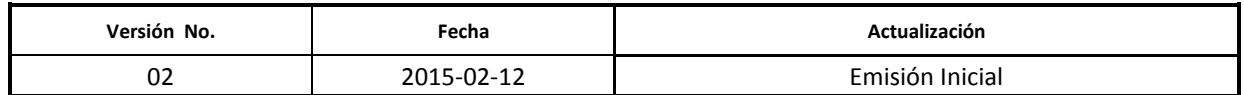

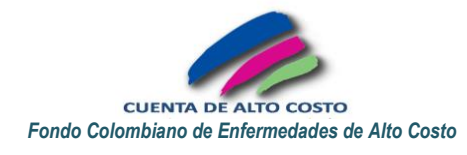

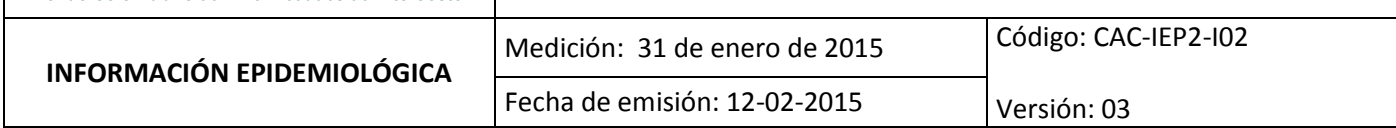

### **INSTRUCTIVO PARA FACILITAR EL REPORTE DE INFORMACIÓN DE HEMOFILIA DE ACUERDO CON LO DISPUESTO EN LA RESOLUCIÓN 123/2015**

Máximo el 30 de marzo de 2015 debe presentarse a la Cuenta de Alto Costo la base de datos de HEMOFILIA de la medición con corte a 31 de enero de 2015.

Para el reporte de información las entidades deben tener en cuenta que las personas a reportar son las que estén afiliadas a la EAPB a la fecha de corte 31 de enero de 2015.

Poblaciones a reportar:

- 1. Personas HEMOFILIA A (déficit del Factor VIII) o HEMOFILIA B (déficit del Factor IX).
- 2. Personas con Enfermedad de Von Willebrand
- 3. Personas con deficiencia de los otros factores de la coagulación (V, V y VIII, VII, X, XI, XIII)
- 4. Personas con deficiencia de Fibrinógeno o Protrombina.
- 5. Mujeres portadoras.

Para hacer posible el cruce de bases de datos y aclaración de coincidentes y compartidos se tienen en cuenta las personas afiliadas a la EAPB el 31 de enero de 2015.

La estructura de la base de datos a reportar tiene 64 variables, pero existen algunas variables que tienen subdivisiones por lo que se deben registrar los valores respectivos en 95 columnas.

Cada registro o fila de la base de datos es una persona. Cada variable es una pregunta acerca de la persona. Todas las variables de esa persona deben registrarse en esa misma fila.

La base de datos debe venir en formato txt separado por tabulaciones y el nombre del archivo enviado debe seguir el formato AAAAMMDD\_CODEAPB\_HEM.txt, donde AAAAMMDD corresponde a la fecha de reporte (20150131) y CODEAPB al código de seis caracteres asignado por la Superintendencia Nacional de Salud a la EAPB. No debe faltar ningún campo de los definidos en la tabla del anexo técnico de la resolución 123/2015 y ninguna variable debe venir vacía. De lo contrario, el aplicativo rechaza el cargue de la información.

La EAPB es responsable de cargar su base de datos en la página Web de la Cuenta de Alto Costo, por medio del validador dispuesto para tal fin.

El aplicativo estará abierto desde el 12 de febrero de 2015 hasta las 23:59 horas del 30 de marzo de 2015, hora después de la cual, no se podrá cargar la base de datos. El aplicativo se encuentra en la página web de la CAC.

**A continuación encontrará explicación para el reporte de las variables definidas en la resolución.**

*Desde la variable 1 a la variable 18, se hace referencia a variables de identidad y demografía de cada registro.*

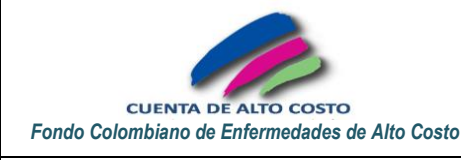

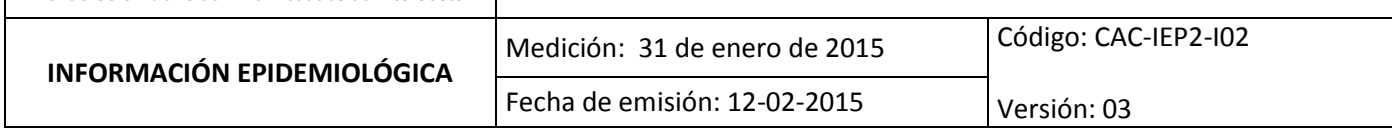

- 1. **Primer Nombre:** Registrar claramente el primer nombre de la persona. No se pueden utilizar símbolos, puntos, tildes, ni la letra Ñ ni ñ, ni el carácter numeral, ni ningún otro carácter especial. Verifique que no esté registrando el primer apellido en lugar del primer nombre.
- 2. **Segundo Nombre:** Escriba el segundo nombre del usuario. En caso de un tercer nombre, escríbalo separado por un espacio. Registre "NONE", en mayúscula sostenida, cuando el usuario no tiene segundo nombre (NONE="Ningún Otro Nombre Escrito"). No se pueden utilizar símbolos, puntos, tildes, ni la letra Ñ ni ñ, ni el carácter numeral, ni ningún otro carácter especial. Verifique que no esté registrando el segundo apellido en lugar del segundo nombre.
- 3. **Primer apellido:** Registre claramente el primer apellido de la persona. No se pueden utilizar símbolos, puntos, tildes, ni la letra Ñ ni ñ, ni el carácter numeral, ni ningún otro carácter especial. Verifique que no esté registrando el primer nombre en lugar del primer apellido.
- 4. **Segundo Apellido:** Escriba el segundo apellido del usuario. Registre "NOAP", en mayúscula sostenida, cuando el usuario no tiene segundo apellido (NOAP=Ningún Otro Apellido"). No se pueden utilizar símbolos, puntos, tildes, ni la letra Ñ ni ñ, ni el carácter numeral, ni ningún otro carácter especial. Verifique que no esté registrando el segundo nombre en lugar del segundo apellido.
- 5. **Tipo de Identificación del usuario:** RC=Registro Civil, TI=Tarjeta Identidad, CC=Cédula de Ciudadanía, CE=Cédula Extranjería, PA=Pasaporte, MS=Menor sin Identificación (solo para el Régimen Subsidiado), AS=Adulto sin Identificación (solo para el Régimen Subsidiado). CD=Carnet Diplomático
- 6. **Número de Identificación del usuario:** Número de identificación del afiliado según el tipo de identificación. Para MS registre el número de documento de la madre (si existe) o el número de documento del cabeza de familia y un consecutivo (a partir de 01), para AS registre el consecutivo interno del afiliado (Resol. 4140/2010).
- 7. **Fecha de nacimiento:** Verifique que el orden de los números sea AÑO-MES-DÍA y el separador entre estos sea "-" (guión). La fecha de nacimiento no puede ser posterior a la fecha de afiliación y debe ser anterior a la fecha de corte del reporte (2015-01-31).
- 8. **Sexo:** Registre F si es femenino, M si es masculino.
- 9. **Ocupación:** Registre el Código según la Clasificación Internacional Uniforme de Ocupaciones. Si no existe información =9999 y si No Aplica =9998
- 10. **Régimen de afiliación al SGSSS:** C=Régimen Contributivo, S=Régimen Subsidiado , P=Regímenes de excepción, E=Régimen especial N=No asegurado
- 11. **Código de la EAPB o de la Entidad Territorial:** Cuando el usuario tenga EAPB escriba el código de la empresa aseguradora que registra al usuario (EPS/EOC/EPSI/ESS/CCF/EAS). Cuando el usuario sea notificado por entidad territorial escriba el código de departamento y municipio según DANE (los códigos de todas las EAPB, autorizadas por la Superintendencia Nacional de Salud, están disponibles en los archivos operativos de la página Web de la CAC).
- 12. **Código pertenencia étnica:** Registre el grupo étnico del usuario: 1=Indígena, 2=ROM (gitano), 3=Raizal del archipiélago de San Andrés y Providencia, 4=Palenquero de San Basilio, 5=Negro(a), mulato(a), afro colombiano(a) o afro descendiente, 6=Ninguna de las anteriores.
- 13. **Grupo poblacional:** 1=Indigentes; 2=Población infantil a cargo del ICBF; 3=Madres comunitarias; 4=Artistas, autores, compositores; 5=Otro grupo poblacional; 6=Recién Nacidos; 7=Discapacitados; 8=Desmovilizados; 9=Desplazados; 10=Población ROM; 11=Población raizal; 12=Población en centros psiquiátricos; 13=Migratorio; 14=Población en centros carcelarios; 15=Población rural no migratoria; 16=Afrocolombiano; 31=Adulto mayor; 32=Cabeza de familia; 33=Mujer embarazada; 34=Mujer lactante; 35=Trabajador urbano; 36=Trabajador rural; 37=Víctima de violencia armada; 38=Jóvenes vulnerables rurales; 39=Jóvenes

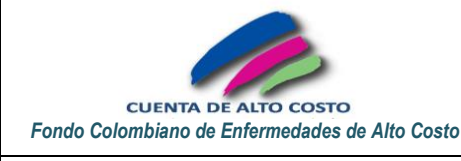

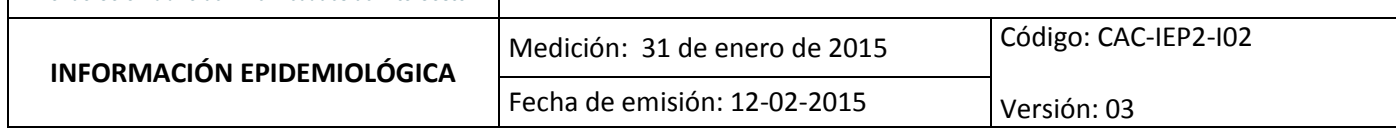

vulnerables urbanos; 50=Discapacitado - el sistema nervioso; 51=Discapacitado - los ojos; 52=Discapacitado los oídos; 53=Discapacitado - los demás órganos de los sentidos (olfato, tacto y gusto); 54=Discapacitado - la voz y el habla; 55=Discapacitado - el sistema cardiorrespiratorio y las defensas; 56=Discapacitado - la digestión, el metabolismo, las hormonas; 57=Discapacitado - el sistema genital y reproductivo; 58=Discapacitado - el movimiento del cuerpo, manos, brazos, piernas; 59=Discapacitado - la piel; 60=Discapacitado - otra; 61=No definido

- 14. **Código del municipio de residencia de la persona:** Verifique que el código del municipio que registre corresponda al de residencia de la persona, no el de atención. El código debe tener 5 dígitos donde los dos primeros corresponden al código del departamento del municipio. (Los códigos DANE están disponibles en los archivos operativos de la página Web de la CAC).
- 15. **Número telefónico del paciente (incluyendo a familiares y cuidadores):** Registre sólo dos números de teléfono(s) fijos y/o móviles completos para contactar al paciente y separe por guion (-)
- 16. **Fecha de Afiliación a la EAPB que reporta:** Verifique que el orden de los números sea AÑO-MES-DÍA. y el separador entre estos sea "-" (guión). La fecha de afiliación no puede ser inferior a la fecha de nacimiento y debe ser superior a 1995-01-01, cuando se trata de una EAPB del régimen contributivo o Subsidiado. La fecha de afiliación debe ser anterior o igual a la fecha de corte de la medición.
- 17. **Estado de gestación a la fecha de corte**: 0=no, 1=si, 3= no aplica
- 18. **Usuario en programa de planificación o consejería genética**: 0=planificación, 1=consejería genética, 2= planificación y consejería genética, 3= no aplica, 4= ninguno

### *Desde la variable 19 a la variable 24, se hace referencia a variables de diagnóstico.*

- 19. **Edad del usuario en el momento del diagnóstico**: Diligenciar la edad en años al momento del diagnóstico, 9998= dato no disponible.
- 20. **Motivo de la prueba de diagnóstico:** 0=madre portadora conocida, 1= otro historial familiar, 2=síntoma hemorrágico, 3= otro, 4= desconocido
- 21. **Fecha de diagnóstico:** Registre la fecha en el formato AAAA-MM-DD. Si conoce sólo el año y el mes, registre el día 01. Si conoce solamente el año registre el año e incluya 01 como mes y 01 como día. Registre 1800-01- 01= desconocida. Registre 1811-01-01: dato no está disponible porque el diagnostico se hizo en otra entidad.
- 22. **Código válido de habilitación de la IPS donde se realiza la confirmación diagnóstica (IPS donde se realiza el diagnostico por parte del médico):** Código válido de habilitación de la IPS que presta los servicios a los usuarios de la EAPB y se encontrará tantas veces como ámbito de prestación del servicio tenga disponible la IPS por cada EAPB. El código corresponde al Registro Especial de Prestadores de Servicios de Salud. Ejemplo: 173805676501
- 23. **Tipo de deficiencia diagnosticada:** 0= Factor VIII (Hemofilia A), 1= Factor IX (Hemofilia B); 2= portadora; 3= Von Willebrand, 4= Fibrinógeno, 5= Protrombina, 6=FV, 7=FV y FVIII, 8=FVII, 9=FX, 10=FXI, 11=FXIII
- 24. **Clasificación de severidad según nivel de factor:** 0=leve; 1=moderado; 2=severo, 3=desconocido, 9999= no aplica, usuario con coagulopatía diferente a hemofilia.

### **Ayudas diagnósticas iniciales para Hemofílicos**

25. **Actividad coagulante del factor:** 0=<1%, 1=>1 y <5%, 2= 5 a 40%, 3= desconocido, 9999= no aplica, usuario con coagulopatía diferente a hemofilia.

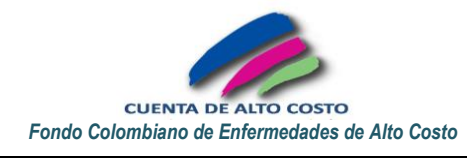

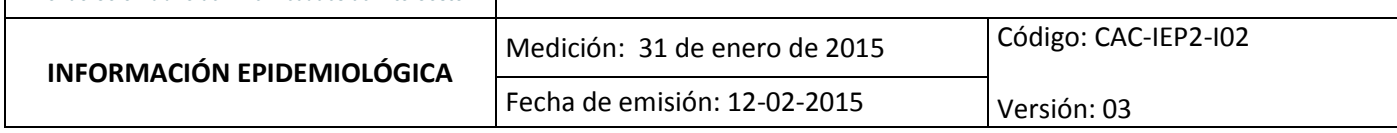

#### **Antecedentes para Hemofílicos**

26. **Antecedentes familiares asociados a hemofilia:** 0=No tiene antecedentes familiares, 1=Madre ,2=Padre, 3= 1 Hermano, 4=2 Hermanos, 5=1 Hermana, 6= 2 Hermanas, 7=Padre y Madre, 8= Padre y 1 hermano, 9=Padre y 2 hermanos, 10= Padre y 1 hermana, 11= Padre y dos hermanas, 12= Madre y 1 hermano, 13=Madre y 2 hermanos, 14= Madre y 1 hermana, 15 = Madre y 2 hermanas, 16= 1 sobrina, 17= dos sobrinas, 18= 1 sobrino, 19= 2 sobrinos, 20= desconocido, 21= 1 primo, 22= 2 primos, 23=1 prima, 24= 2 primas, 9999= no aplica, usuario con coagulopatía diferente a hemofilia.

#### **Desde la variable 27 a la variable 29, se hace referencia a variables de Tratamiento inicial para Hemofílicos**

- 27. **Factor recibido:** 0= concentrado de factor VIII, 1= concentrado de factor IX, 2= plasma fresco congelado, 3= crioprecipitado, 4=desconocido, 5= no recibió tratamiento, 9999= no aplica, usuario con coagulopatía diferente a hemofilia.
- 28. **Esquema:** 0= a demanda; 1= profilaxis primaria; 2= profilaxis secundaria; 3=profilaxis terciaria; 4= profilaxis intermitente; 5= sin tratamiento, 6= desconocido, 9999= no aplica, usuario con coagulopatía diferente a hemofilia.
- 29. **Fecha de inicio del primer tratamiento:** Registre la fecha en el formato AAAA-MM-DD. Si conoce sólo el año y el mes, registre el día 01. Si conoce solamente el año registre el año e incluya 01 como mes y 01 como día. Registre 1800-01-01= desconocida. Registre 1845-01-01=No Aplica

### **Desde la variable 30 a la variable 39, se hace referencia a variables de Tratamiento actual**

- 30. **Factor recibido:** 0= concentrado de factor VIII, 1= concentrado de factor IX, 2= FVIIRa (factor VII recombinante activado), 3=CCPa (concentrado de complejo de protrombina activado), 4= plasma fresco congelado, 5= Crioprecipitado 6= No aplica, 7=Paciente con hemofilia no recibe tratamiento, 9999= no aplica, usuario con coagulopatia diferente a hemofilia o portadora.
- 31. **Esquema:** 0= a demanda; 1= profilaxis primaria; 2= profilaxis secundaria; 3=profilaxis terciaria; 4= profilaxis intermitente, 5= usuario en profilaxis que requirió manejo adicional en el periodo de corte por trauma o intervención quirúrgica, 9999= no aplica, usuario con coagulopatía diferente a hemofilia o portadora.
- 32. **Peso (kg):** Diligencie el último peso del usuario en el periodo de corte en kilogramos, use el punto (.) como separador de decimales y use solo un decimal.
- 32.1 **Dosis: UI/dosis (profilaxis) (última dosis calculada para el periodo):** Diligenciar número de unidades por dosis según protocolo establecido para el paciente (no multiplicar por peso), 9998= no aplica usuario hemofílico con manejo a demanda, 9999= no aplica, usuario con coagulopatía diferente a hemofilia o portadora.
- 32.2 **Frecuencia por semana (profilaxis):** 0= no aplica usuario hemofílico no recibe profilaxis, 1= 1 vez por semana, 2= dos veces por semana, 3= tres veces por semana, 4= cuatro veces por semana, 5= más de 4 veces por semana, 9999= no aplica, usuario con coagulopatía diferente a hemofilia o portadora.
- 32.3 **Número de unidades totales en el periodo UI/dl (demanda):** Diligenciar número de unidades suministradas al paciente en el periodo, 999998= no aplica usuario hemofílico con manejo en profilaxis, 999999= no aplica, usuario con coagulopatia diferente a hemofilia o portadora.

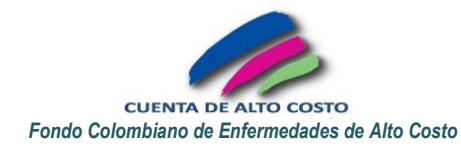

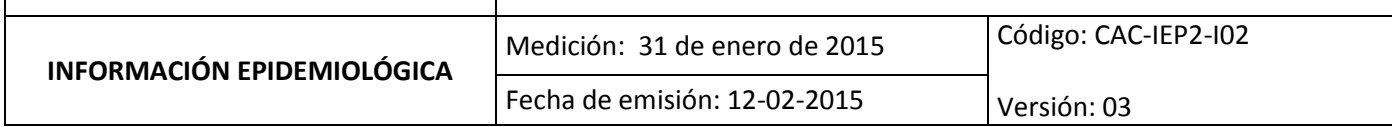

- 32.4 **Numero de aplicaciones del factor en el periodo (demanda):** Diligencie el número de aplicaciones del factor en el periodo de corte, 0= no aplica usuario hemofílico no recibe manejo a demanda, 9999= no aplica, usuario con coagulopatia diferente a hemofilia o portadora.
- 33. **Modalidad de aplicación tratamiento:** 0=institucional, 1= domiciliario, 2= mixto, 9999= no aplica, usuario con coagulopatia diferente a hemofilia o portadora.
- 34. **Vía de administración:** 0= acceso periférico, 1= acceso central, 9999= no aplica, usuario con coagulopatia diferente a hemofilia o portadora.
- 35. **Código CUM del factor POS recibido (relacionado con la coagulopatia reportada):** Registre el código CUM del medicamento. Registre 0: Si la persona no recibió medicamento POS.
- 36. **Código CUM del factor NO POS recibido (relacionado con la coagulopatia reportada):** Registre el código CUM del medicamento. Registre 0: Si la persona no recibió medicamento NO POS.
- 37. **Código CUM de otros tratamientos utilizados 1 (relacionado con la coagulopatia reportada):** Registre el código CUM del medicamento 1. Registre 0: Si la persona no recibió otros medicamentos.
- 38. **Código CUM de otros tratamientos utilizados 2 (relacionado con la coagulopatia reportada):** Registre el código CUM del medicamento 2. Registre 0: Si la persona no recibió otros medicamentos.
- 39. **Código válido de habilitación de la IPS donde se realiza el seguimiento actual:** Código válido de habilitación de la IPS que presta los servicios al usuario en relación con su coagulopatía o portadora. El código corresponde al Registro Especial de Prestadores de Servicios de Salud.

### **Desde la variable 40 a la variable 47.3 hace referencia a Hemorragias en hemofílicos durante el periodo de reporte**

- 40. **Hemartrosis:** 0=no, 1=si, 9999= no aplica, usuario con coagulopatía diferente a hemofilia o portadora.
- 40.1 **Numero de hemartrosis espontaneas durante los últimos doce meses:** Diligencie número de eventos.
- 40.2 **Numero de hemartrosis traumáticas durante los últimos doce meses:** Diligencie número de eventos.
- 41. **Hemorragia del ilio-psoas:** 0=no, 1=si, 9999= no aplica, usuario con coagulopatia diferente a hemofilia o portadora .
- 42. **Hemorragia de otros muscular/tejidos blandos:** 0=no, 1=si, 9999= no aplica, usuario con coagulopatia diferente a hemofilia o portadora.
- 43. **Hemorragia intracraneal:** 0=no, 1=si, 9999= no aplica, usuario con coagulopatia diferente a hemofilia o portadora .
- 44. **Hemorragia en cuello o garganta:** 0=no, 1=si, 9999= no aplica, usuario con coagulopatia diferente a hemofilia o portadora.
- 45. **Hemorragia oral:** 0=no, 1=si, 9999= no aplica, usuario con coagulopatia diferente a hemofilia o portadora.
- 46. **Otras:** 0=no, 1=si, 9999= no aplica, usuario con coagulopatia diferente a hemofilia o portadora.
- 47.1 **Numero de otras hemorragias espontaneas diferentes a hemartrosis durante los últimos doce meses:** Diligencie número de eventos.
- 47.2 **Numero de otras hemorragias traumáticas diferentes a hemartrosis durante los últimos doce meses:**  Diligencie número de eventos.
- 47.3 **Numero de otras hemorragias asociadas a procedimientos diferentes a hemartrosis durante los últimos doce meses:** Diligencie número de eventos.

**Desde la variable 48 a la variable 56.1 hace referencia a Complicaciones de los usuarios con hemofilia**

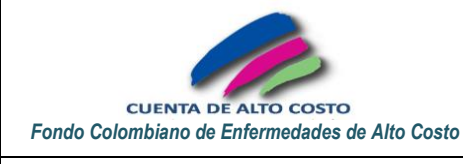

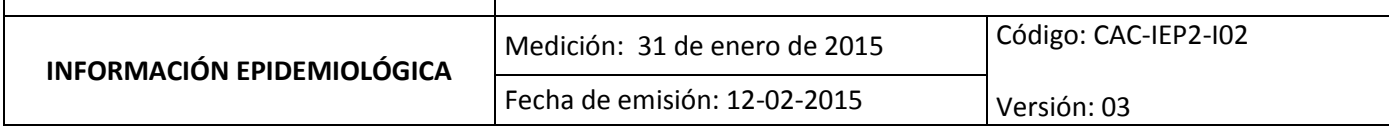

- 48. **Presencia de inhibidor:** 0= baja respuesta o < 5UB, 1= alta respuesta >5UB, 2= no presenta inhibidores, 3= desconocido (paciente hemofílico sin prueba de inhibidores), 9999= no aplica, usuario con coagulopatia diferente a hemofilia o portadora.
- 48.1 **Fecha de determinación de títulos del inhibidor (última más cercana a la fecha de corte):** Registre la fecha en el formato AAAA-MM-DD. Si conoce sólo el año y el mes, registre el día 01. Si conoce solamente el año registre el año e incluya 01 como mes y 01 como día. Registre 1800-01-01= desconocida. Registre 1845-01- 01=No Aplica.
- 48.2 **Ha recibido el paciente ITI –Inducción a la Tolerancia Inmune-:** 0=no, 1=si, 9999= no aplica, usuario con coagulopatia diferente a hemofilia o portadora.
- 48.3 **Está recibiendo ITI en el periodo de corte:** 0=no, 1=si, 9999= no aplica, usuario con coagulopatia diferente a hemofilia o portadora.
- 48.4 **Tiempo que lleva el paciente en ITI (días):** Diligencie el número de días que lleva el paciente en ITI; 9998: no aplica usuario que no ha recibido ITI; 9999= no aplica, usuario con coagulopatia diferente a hemofilia o portadora.
- 49. **Artropatía hemofílica crónica:** 0=no, 1=si, 9999= no aplica, usuario con coagulopatia diferente a hemofilia o portadora.
- 49.1 **Numero de articulaciones comprometidas:** Diligencie el número de articulaciones comprometidas, 9999= no aplica, usuario con coagulopatia diferente a hemofilia o portadora.
- 50. **Usuario infectado por VHC –Virus Hepatitis C-:** 0=no, 1=si, 9999= no aplica, usuario con coagulopatia diferente a hemofilia o portadora.
- 51. **Usuario infectado por VHB –Virus Hepatitis B-:** 0=no, 1=si, 9999= no aplica, usuario con coagulopatia diferente a hemofilia o portadora.
- 52. **Usuario infectado por VIH –Virus de Inmunodeficiencia Humana-:** 0=no, 1=si, 9999= no aplica, usuario con coagulopatia diferente a hemofilia o portadora.
- 53. **Pseudotumores:** 0=no, 1=si, 9999= no aplica, usuario con coagulopatia diferente a hemofilia o portadora.
- 54. **Fracturas (osteopenia/ osteoporosis):** 0=no, 1=si, 9999= no aplica, usuario con coagulopatia diferente a hemofilia o portadora.
- 55. **Anafilaxis:** 0=no, 1=si, 9999= no aplica, usuario con coagulopatia diferente a hemofilia o portadora.
- 55.1 **A que factor se le atribuye la reacción anafiláctica?** Registre el código CUM correspondiente, 9999= no aplica, usuario con coagulopatia diferente a hemofilia o **hemofílico sin anafilaxis o portadora**.
- 56. **Reemplazos articulares:** 0=no, 1=si, 9999= no aplica, usuario con coagulopatia diferente a hemofilia o portadora.
- 56.1 **Reemplazos articulares en el periodo de corte:** Diligencie número de reemplazos articulares, 9999= no aplica, usuario con coagulopatia diferente a hemofilia o portadora.

#### **Desde la variable 57 a la variable 57.14 hace referencia a Manejo Multidisciplinario durante el periodo**

- 57. **Seleccionar el profesional que lidera la atención del paciente:** 0=Hematólogo, 1= Medico general, 2= Medico familiar, 3= Médico internista, 4= Ortopedista, 9999= no aplica usuario con coagulopatia diferente a hemofilia
- 57.1 **Consultas con Hematólogo:** Diligencie número de consultas.
- 57.2 **Consultas con Ortopedista:** Diligencie número de consultas, 9999= no aplica usuario con coagulopatia diferente a hemofilia o portadora.

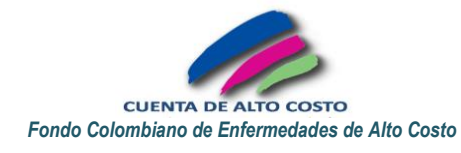

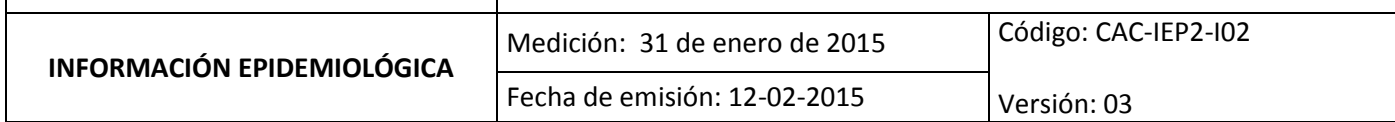

- 57.3 **Intervención por parte del profesional de enfermería:** 0= no, 1= si, 9999= no aplica usuario con coagulopatia diferente a hemofilia o portadora.
- 57.4 **Consultas con Odontólogo:** Diligencie número de consultas, 9999= no aplica usuario con coagulopatia diferente a hemofilia o portadora.
- 57.5 **Consultas con Nutricionista:** Diligencie número de consultas, 9999= no aplica usuario con coagulopatia diferente a hemofilia o portadora.
- 57.6 **Intervención por parte de Trabajo Social:** Diligencie número de consultas, 9999= no aplica usuario con coagulopatia diferente a hemofilia o portadora.
- 57.7 **Consultas con Fisiatría:** Diligencie número de consultas, 9999= no aplica usuario con coagulopatia diferente a hemofilia o portadora.
- 57.8 **Consultas con Psicología:** Diligencie número de consultas, 9999= no aplica usuario con coagulopatia diferente a hemofilia o portadora.
- 57.9 **Intervención por parte de Químico farmacéutico:** 0= no, 1= si, 9999= no aplica usuario con coagulopatia diferente a hemofilia o portadora.
- 57.10 **Intervención por parte de Fisioterapia:** 0= no, 1= si, 9999= no aplica usuario con coagulopatia diferente a hemofilia o portadora.
- 57.11 **Primer nombre del médico tratante principal:** Escriba el primer nombre.
- 57.12 **Segundo nombre del médico tratante principal:** Escriba el segundo nombre. En caso de un tercer nombre, escríbalo separado por un espacio. Registre "NONE", en mayúscula sostenida, cuando el médico no tiene segundo nombre (NONE="Ningún Otro Nombre Escrito").
- 57.13 **Primer apellido del médico tratante principal:** Escriba el primer apellido.
- 57.14 **Segundo Apellido del médico tratante principal:** Escriba el segundo apellido. Registre "NOAP", en mayúscula sostenida, cuando el médico no tiene segundo apellido (NOAP=Ningún Otro Apellido")

#### **Urgencias y Hospitalizaciones en Hemofílicos durante el periodo**

- 58. **Número de atenciones en el servicio de urgencias que requieren tratamiento para la condición de hemofilia:** Diligencie número de eventos, 9999= no aplica, usuario con coagulopatia diferente a hemofilia o portadora.
- 59. **Numero de eventos hospitalarios por causa de la hemofilia incluye eventos programados y no programados):** Diligencie número de eventos, 9999= no aplica, usuario con coagulopatia diferente a hemofilia o portadora.

**Desde la variable 60 a la variable 63 hace referencia a los costos relacionados con la Hemofilia u otras coagulopatías durante del periodo**

- 60. **Costo de factores POS:** Registre los costos totales desde de los últimos doce meses. Registre el costo como número, sin separador de miles y use el punto (.) como separador de decimales.
- 61. **Costo de factores NO POS:** Registre los costos totales desde de los últimos doce meses. Registre el costo como número, sin separador de miles y use el punto (.) como separador de decimales.
- 62. **Costo total del manejo asociado a la coagulopatia:** Registre los costos totales desde de los últimos doce meses. Registre el costo como número, sin separador de miles y use el punto (.) como separador de decimales.

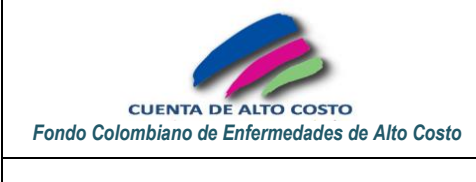

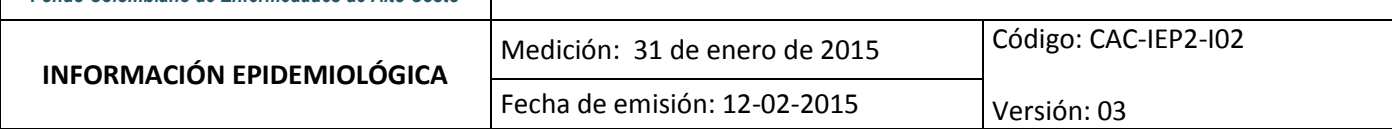

63. **Costo Incapacidades laborales relacionadas con la coagulopatia:** Registre los costos totales de los últimos doce meses. Registre el costo como número, sin separador de miles y use el punto (.) como separador de decimales. 9999= No aplica (usuario diferente a trabajador cotizante del régimen contributivo).

**Novedades a la fecha de corte**

- 64. **Novedades:** 0= no presenta novedad. Por ser el primer reporte de esta patología solo se debe utilizar esta opción de respuesta.
- 64.1 **Causa de muerte:** 98= No aplica, el usuario no ha fallecido. Por ser el primer reporte de esta patología solo se debe utilizar esta opción de respuesta.
- 64.2 **Fecha de muerte:** Registre 1845-01-01=No Aplica. Por ser el primer reporte de esta patología solo se debe utilizar esta opción de respuesta.